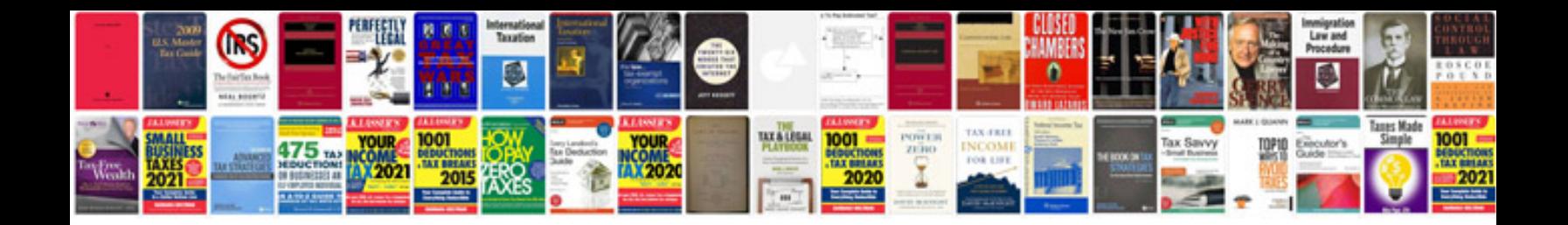

**Mazda 2 service**

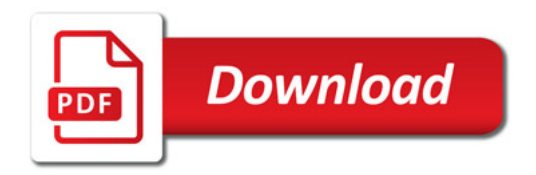

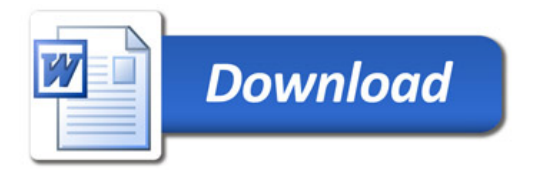